## 人事担当者はここを見る!

# 応募書類~履歴書編~

## オンラインセミナー 書類の作り方

# 応募書類とは

・送付状・・・・・・・・・・・・・書類選考(郵送)の場合は必ず添付 ・履歴書・・・・・・・・・・・・・書き方に一定のルールあり ・職務経歴書・・・・・・・・・書き方や書体は自由 ・応募用封筒・・・・・・・・・角2(A4)封筒

履歴書の役割

履歴書はある程度決まった書式の中で、記載方法の慣習を踏まえて 経歴の概要を記すものです。ルールに則って丁寧に作成されているか を見られます。

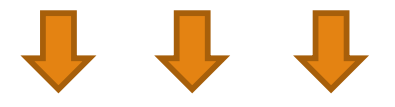

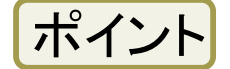

- 読みやすい(文字の大きさやバランスなど)
- 読み手の立場に立って、わかりやすく記載する
- 履歴書のみの提出(職務経歴書の提出なし)の場合は、

履歴書のみでアピールできるように作成する

人事担当者はここを見る~履歴書編~

# 基本の作り方~職務経歴書を提出する場合~①

履歴書+

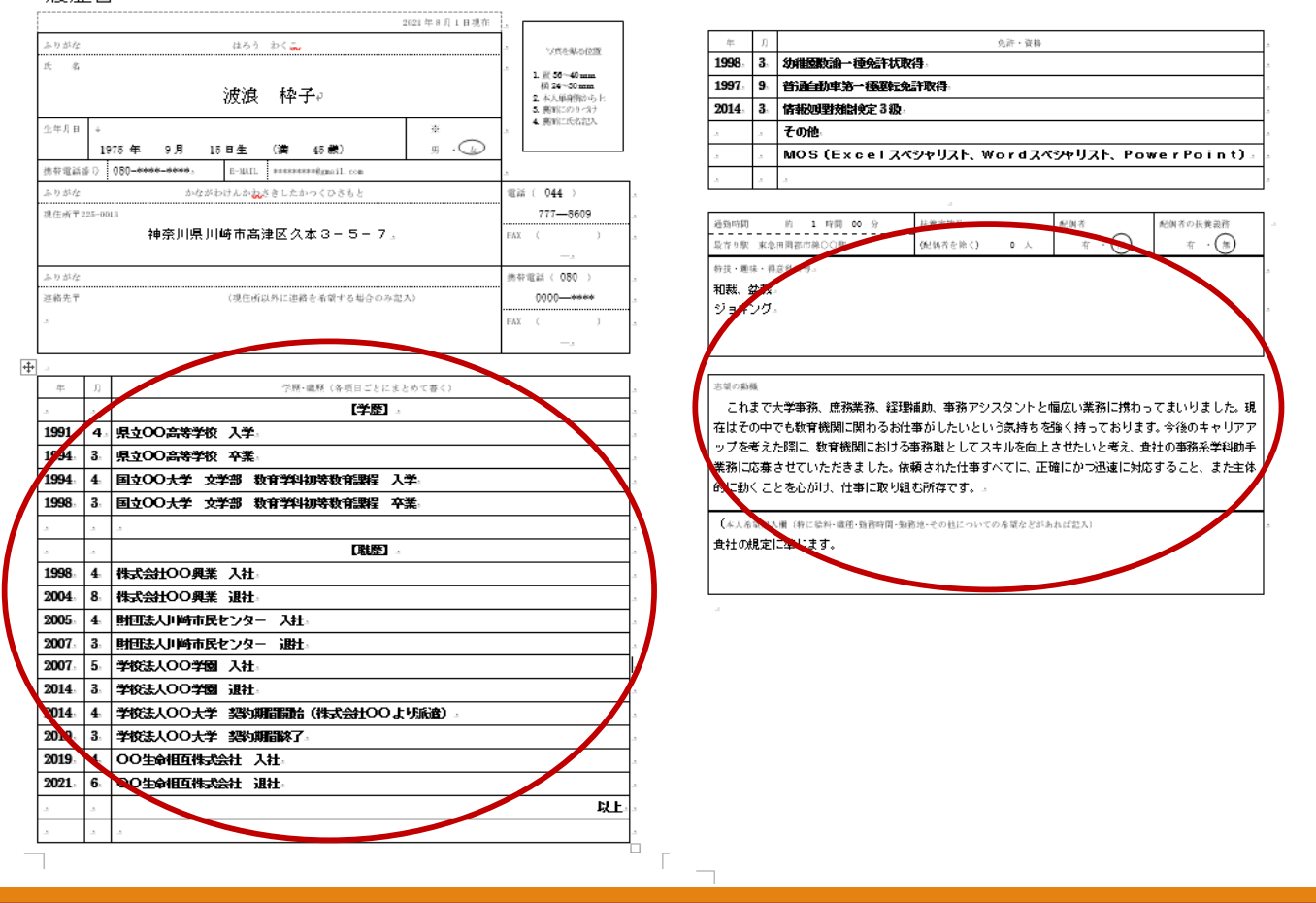

# 基本の作り方~職務経歴書を提出する場合~②

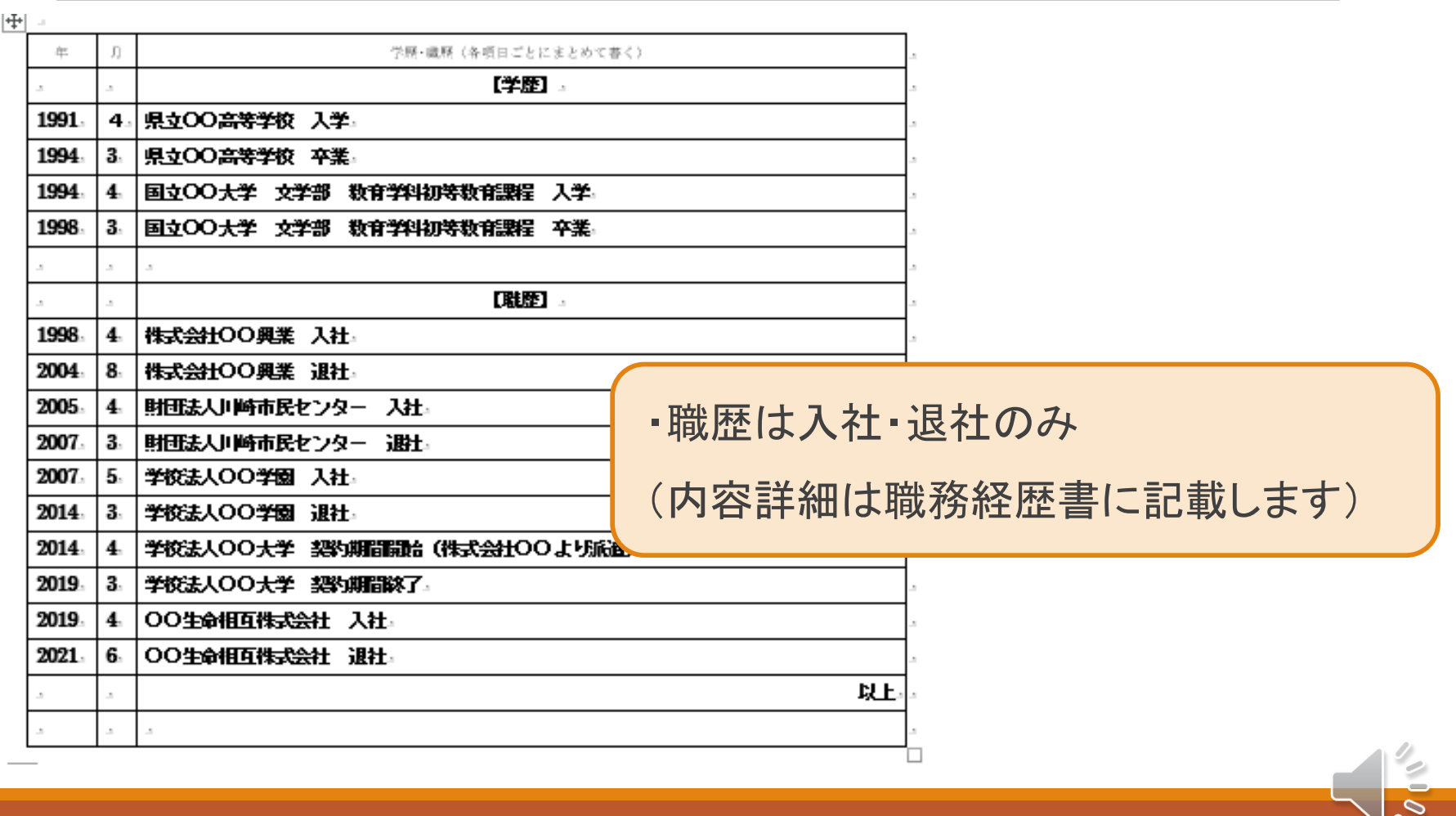

# 基本の作り方~職務経歴書を提出する場合~③

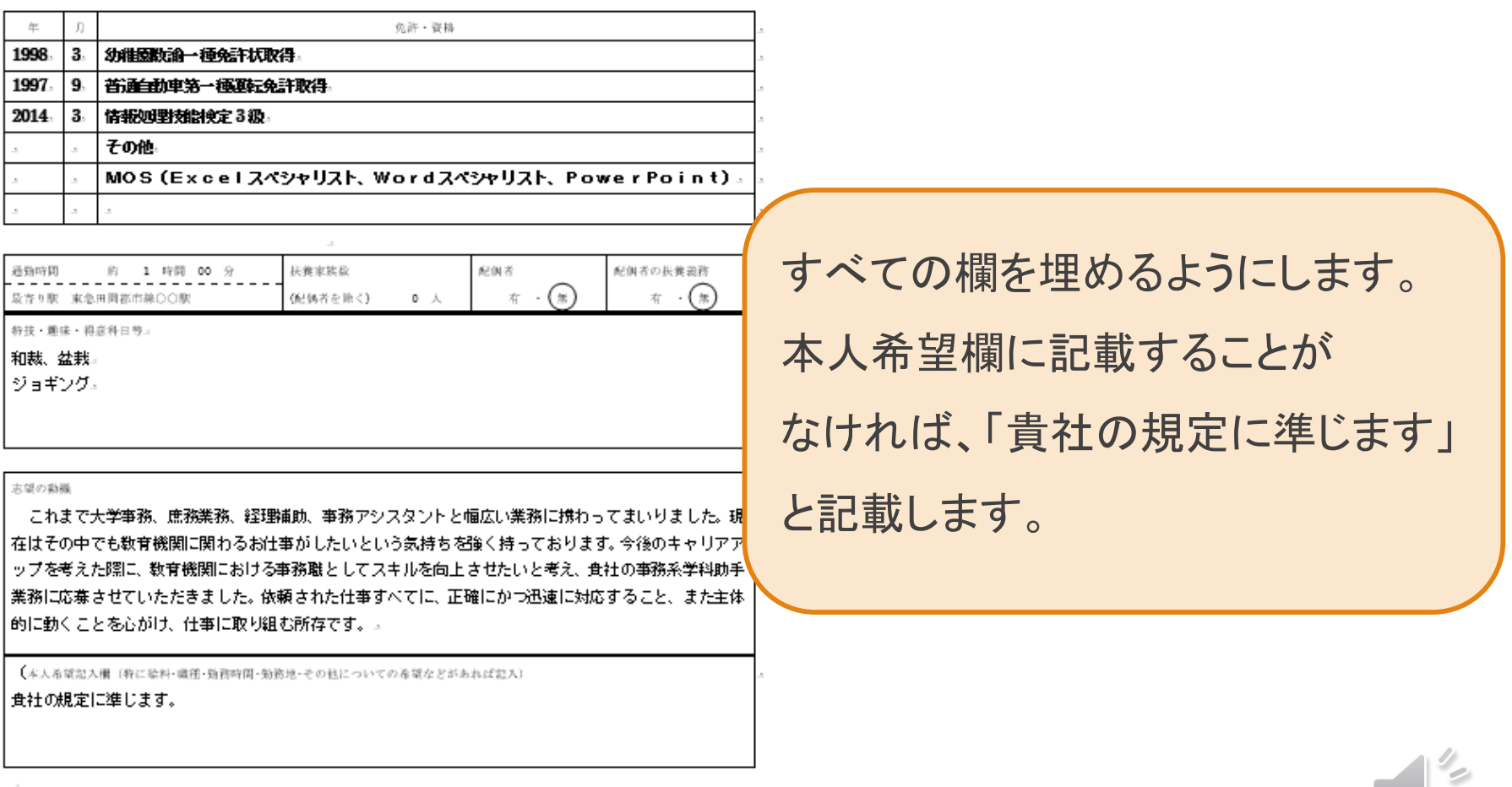

※録音 ・録画 ・無断転載禁止 川崎北公共職業安定所

 $\mathscr{O}_{\mathscr{O}}$ 

# 基本の作り方~履歴書のみ提出の場合~

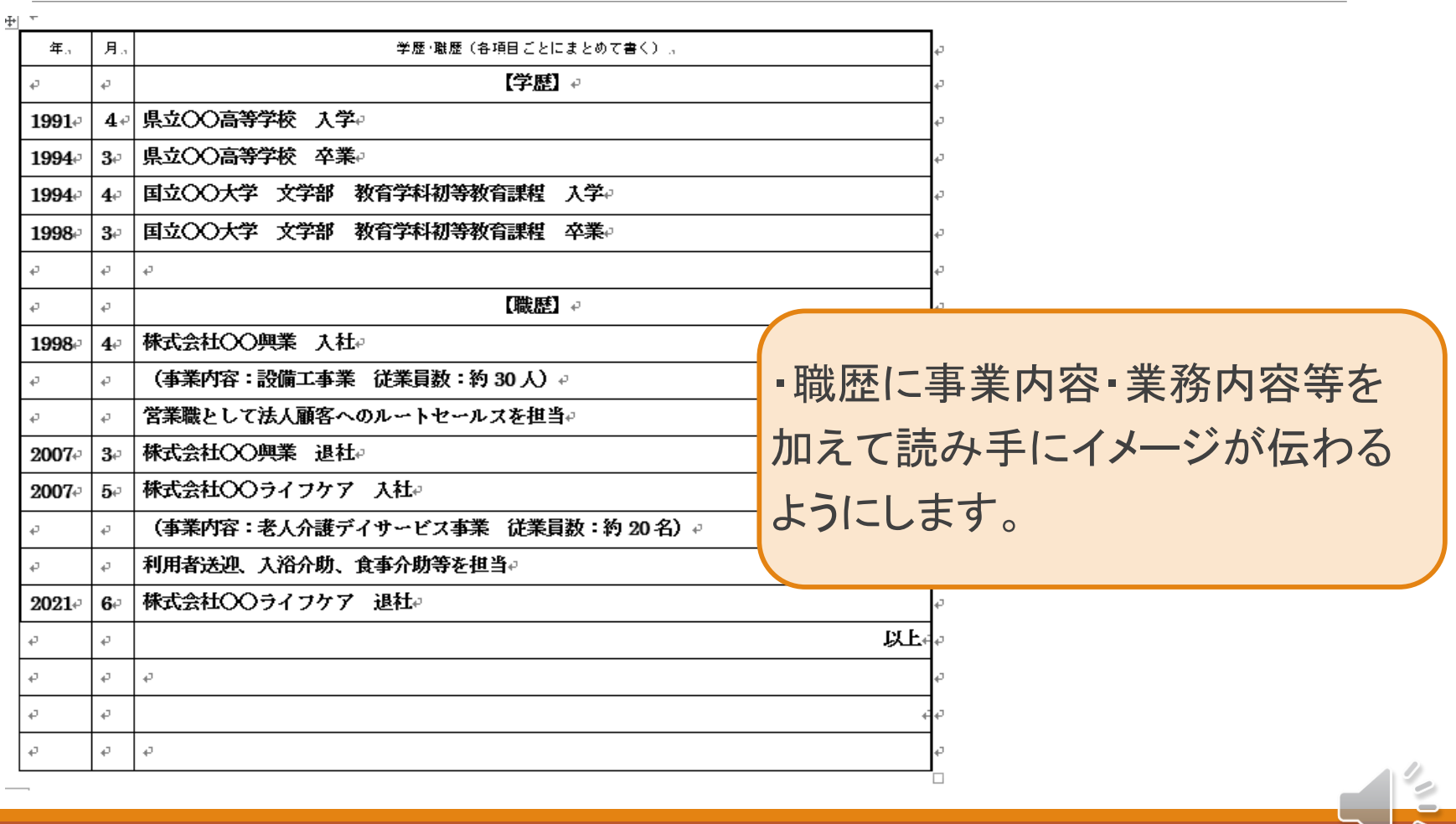

※録音・録画・無断転載禁止 川崎北公共職業安定所

履歴書作成のポイント①

### **Q1.**

手書き・パソコン作成、どちらがいいですか?

特に指定がなければどちらでもかまいません。(「手書きの履歴書」と 指定される場合があります) 字が上手でアピールポイントになる場合は手書きがおすすめです。 ただし、書き損じをした場合、すべて書き直しになります。 **A1.**

履歴書作成のポイント2

### **Q2.**

書式はどれを選べばいいですか?

・履歴書のサイズはA4版(広げるとA3版)とB5版(広げるとB4版)が あります。ビジネス文書がA4に統一されていることから、A4版が 一般的です。 ・履歴書書式は「JIS規格履歴書」が一般的です。その場合、保護者欄 **A2.**

がなく志望動機欄が広くなった「新版」を選びましょう。

履歴書作成のポイント(3)

### **Q3.**

学歴はどこから記載しますか?

### **A3.**

現在は高校入学から書くのが一般的です。

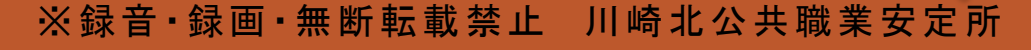

履歴書作成のポイント4

### **Q4.**

**A4.**

和暦・西暦、どちらが正しいですか?

どちらでもかまいません。ただし、どちらかに統一しましょう。 和暦と西暦が混合しないようにします。

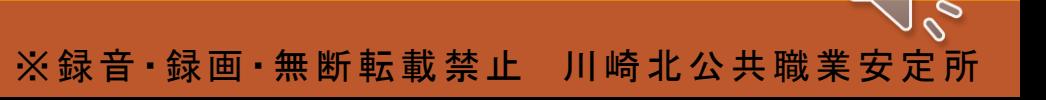

履歴書作成のポイント⑤

#### **Q5.**

「志望の動機・特技・趣味・アピールポイントなど」という欄にはすべてを 書かなくてはなりませんか?

志望動機の記載のみでかまいません。 職務経歴書に志望動機を記載した場合は、「○○の仕事に就きたく 応募いたしました。詳細は職務経歴書に記載いたしました。」と 書くことも可能です。 **A5.**

※録音・録画・無断転載禁止 川崎北公共職業安定所

履歴書作成のポイント⑥

**Q6.**

簿記3級を取得するために勉強中なのですが、履歴書に書けますか?

書けます。 免許・資格欄の最後に「※現在簿記3級資格取得に向けて勉強中」と 記載してください。 **A6.**

履歴書作成のポイント⑦

### **Q7.**

パソコン作成の場合、字体や文字の大きさの基準はありますか?

**A7.** 字体は明朝体、ゴシック体、どちらでも構いませんが、手書きのイメージ に近い明朝体を選ぶ方が多いようです。文字の大きさは、小さくなりすぎ ないように気をつけます。基本の大きさを10.5ポイント~11ポイントに 設定すると読みやすくなります。

※録音・録画・無断転載禁止 川崎北公共職業安定所

履歴書作成のポイント(8)

#### **Q8.**

職歴が多くて書き切れないのですが?

派遣就労が多い方などは派遣元企業ごとにまとめたり、短期アルバイト をまとめて記載する方法もあります。その方のケースによって様々な 方法がありますので、個別支援にてご相談ください。 **A8.**

## 人事担当者はここを見る!

## 応募書類~職務経歴書編~

## オンラインセミナー 書類の作り方

# 職務経歴書の役割

職務経歴書は・・・

「会ってみよう!」と思ってもらうためのプレゼンテーションツール

### 几几几

- ・作成の仕方は自由
- ・読みやすいレイアウト(読みづらいものは読まない)
- ・1枚目(特に上半分)がポイント

相手のほしい情報をここに。

相手がほしい情報

### 「相手がほしい情報」はここにある!

### ハローワークの求人票(おもて面)

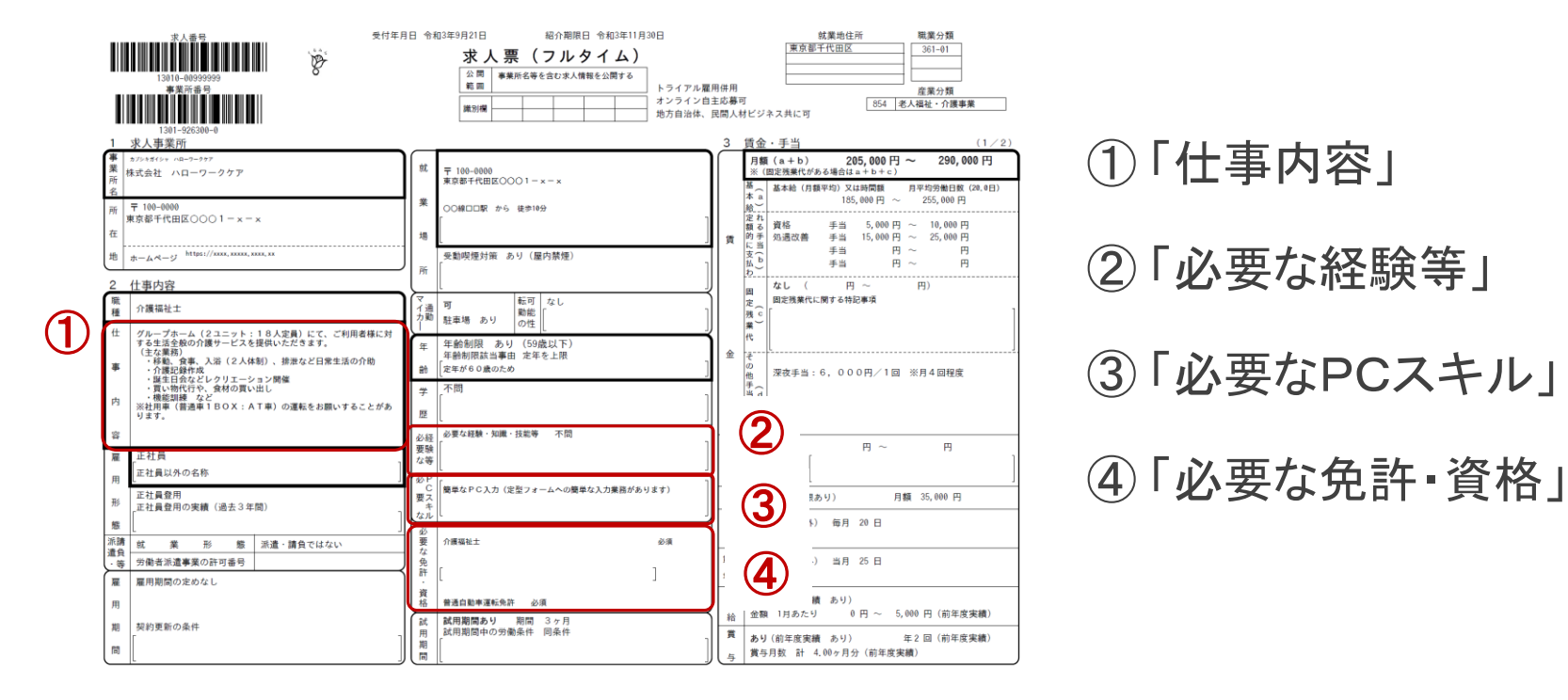

### 職務経歴書の作成 ~一般的な項目~

- 1. 標題(職務経歴書)・日付・氏名
- 2. 職務要約・志望動機
- 3. 職務経歴
- 4. 資格・スキル・受講など

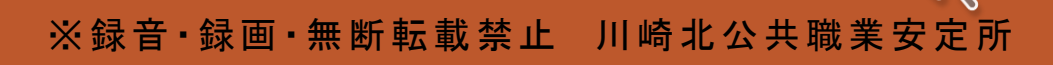

### 職務経歴書の作成~経験職種への応募①~

### まず【職務要約】で「この業務、できます!」をアピール

#### 【求人票の仕事内容】

<大学事務職>

- ・学部の教員、学生、来訪者の対応
- ・学生の相談への対応
- ・入試、その他の行事の補助
- ・帳票作成、データ入力
- ・その他、上記業務に付随する業務

私はこれまでの職歴において、約12年間大学事務 の業務を経験いたしました。 教員・職員・学生・来訪者など、様々な方々とコミュ ニケーションを取りながら仕事をすすめてまいりまし た。教員や職員の補助として行事や講座の準備、 経費計算や各種帳票作成、文書作成、窓口での学 生対応等、幅広い業務を行ってまいりました。補助 業務においては迅速かつ正確な仕事を遂行するこ とを心がけました。

## 職務経歴書の作成~経験職種への応募②~

### 【職務経歴】の記載順に工夫を

応募する求人の「仕事内容」に近いものが上に来るように記載します。

ex.)

■ 直近の経歴から

■ 古い経歴から

■ 「○○に関する職務経歴」+「その他の職務経歴」

### 職務経歴書の作成~未経験職種への応募①~

【志望動機】を強調する方法があります。

これまで○○といった仕事をしてきました。

⇒今回なぜこの業種・職種へのキャリアチェンジを考えたか

⇒その中で、なぜこの会社を志望したか

⇒これまでに培ったどの経験・スキルを活かし、どのように働きたいか

※「会ってみたい」と思ってもらえるように熱意を込めて!

### 職務経歴書の作成~未経験職種への応募②~

未経験職種であっても、これまでの経験から活かせること、

学んだ知識・スキル等があれば、取り出して強調しましょう。

ex.)「受付を伴う一般事務業務」への応募

### 【活かせる経験・知識・スキル】

- ・店舗における接客
- ・電話による問い合わせ対応
- ・発注伝票の入力管理(エクセル使用)

<PCスキル>

- ・エクセル・・・フォーム入力、表作成、簡単な関数など
- ・ワード・・・・・報告書作成、社外文書作成

### 印象に残る

# 志望動機の書き方

## オンラインセミナー 書類の作り方

# 志望動機を書く前に

① 求人票をよく見ましょう。企業がどのような人材がほしいのかを まずは、把握するところからスタート !

②企業が求めている経験、知識、性格特性と、ご自身が持っている 経験、知識、性格特性等の共通点は何か?

3)ご自身が企業のHP等を読んで興味をもった点、惹かれた点は?

④入社して、どのように働いていきたいか?

印象に残る志望動機の書き方

# こんな志望動機はNG

① 勉強したい。学びたい → お金を払って学校に行ってください

②自分の事情を伝える → お気持ちは分かりますが・・・

③家から近い → 補足的であればOKですが・・・

④他の仕事をやってみたかった → 飽きたらまた、他の仕事ですか

⑤そもそも志望動機を書かない → 書類の不備と誤解されます

# 志望動機の3本の柱

① 自分の得た経験やその経験から得たことを、

どのように志望する会社で活かせるか

② 志望する会社のどのようなところに魅かれたり、興味を持ったりしたのか

③ 志望する会社でどのようなことをしていきたいのか

※ キャリアチェンジする場合は・・・ なぜ、キャリアチェンジするのか キャリアチェンジするためどのような努力をしたか

印象に残る志望動機の書き方

# 志望動機のひな形

私は今まで の経験を通じて

を身につけてきました / してきました。

こうした経験を貴社の として活かしていけるのではないかと思い

応募いたしました。

貴社は しんしゃ という点に魅かれました / 興味を持ちました。

貴社に入社することができましたら、 レマいきたいと考えています。

印象に残る志望動機の書き方

# 例文(1) 同業種への転職

私は5年間の総務事務の経験を通じて、給与計算や社会保険の手続き、勤 怠管理等、さまざまな総務の仕事を経験してきました。こうした経験を貴社の 総務事務として生かしていけるのではないかと思い応募しました。

貴社は独自の教育のシステムを持ち、専門職制度がある点や女性社員が活 躍をしているという点に魅かれました。

貴社に入社することができましたら、持ち前のフットワークのよさを生かし、社 員の方々のニーズにこたえられる総務を目指していきたいと考えております。

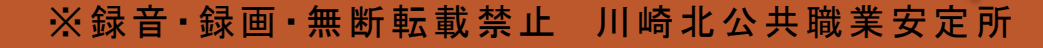

印象に残る志望動機の書き方

例文(2) マンション管理へ転職 (シニア、アルバイト)

私は大学卒業後、30年間半導体商社で働いてきました。先月に退職となり ましたが、今後も働き続けたいという気持ちが強く、貴社の求人を拝見し65 歳以上でも働くことができると知り応募いたしました。

体力にも自信がありますし、体調管理にも日々気を付けております。新人 として謙虚に一つひとつの仕事を覚え、一日も早く即戦力になれるよう努力 していく所存です。

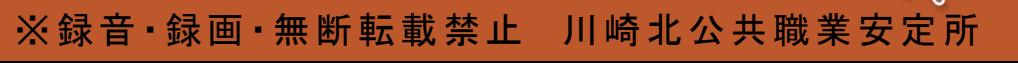

印象に残る志望動機の書き方

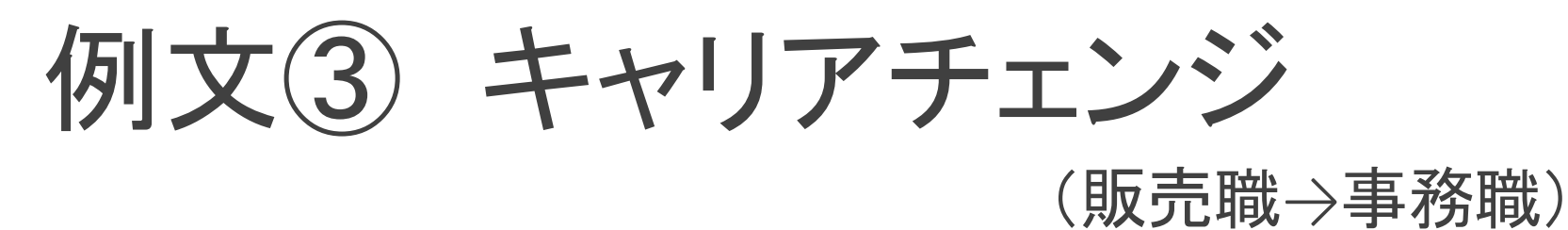

私は大学卒業後、営業職や販売職として働いてきました。

前職では店長として店舗運営管理を任されており、業務の中には在庫管 理、売上管理等ワード、エクセルを使う事務的な仕事も多くありました。

こうしたことから事務職に興味を持つようになり、事務職への転職のため、 PCの資格や簿記の資格も取得しました。

貴社は、ハローワークでご紹介いただいたのですが、HP等を拝見し、少 数精鋭で付加価値の高い製品をつくられていることで大変注目されている ことを知りました。

こうした会社で、今までの経験で培った臨機応変さや業務管理の経験を活 かしていければと考え志望しました。

印象に残る志望動機の書き方

## まとめ 志望動機の書き方の手順

ご自身の経験、知識、性格特性と

↓

↓

企業が求めている経験、知識、性格特性の共通点を探してみる

応募する会社のHP等から興味を持った点、

魅力を感じた点を探してみる

自分がその会社で働いているイメージをふくらませてみる

# 個別支援のご案内

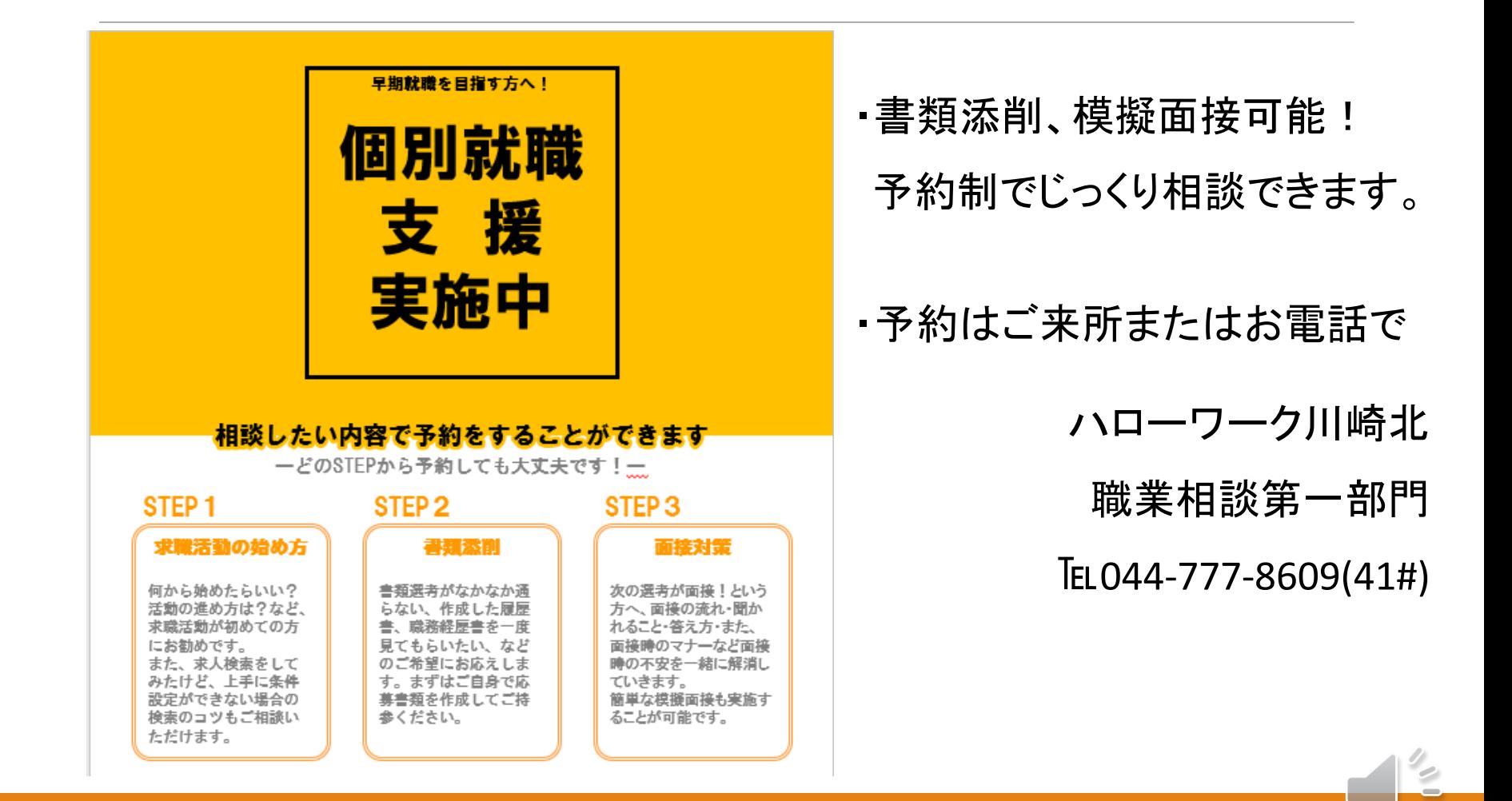

# 本日のセミナーは終了しました

ご視聴ありがとうございました。

雇用保険の活動実績にしたい方は、

チャット欄に配信した**URL**よりアンケートに回答し

証明書を受け取ってください。

なお、URLはセミナー終了時から15分を経過すると

見られなくなりますので、お早めに回答をお願いします。

※録音 ・録画 ・無断転載禁止 川崎北公共職業安定所

川 北